**AutoCAD Crack Free Download PC/Windows (Latest)**

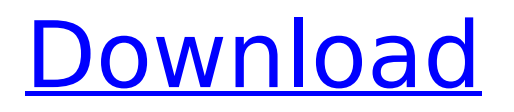

# Install the latest security updates for AutoCAD through the Windows Update service. Go to Settings > Security Settings > Check for Updates. To perform this task: Open the Start menu. Right-click the Computer icon, and then click Properties. Click the Advanced tab, and then

click Settings. Click the Windows Update option, and then click Check now to update the security information. You can also run the Windows Update Assistant that appears on the desktop to automatically update your programs and files. If you're using AutoCAD and want to update it, go to  $Autodes  $k \rightarrow$  Applications,$ then click Manage and

then check for updates for AutoCAD. Download the latest version of AutoCAD from Autodesk or your Autodesk Account. Go to  $Autodes$ k → My Autodesk. Go to the My Downloads page and then click Download AutoCAD. Click the link to download the AutoCAD for Windows desktop application. Run the AutoCAD Installer to install AutoCAD. Open the

Autodesk Account portal in your browser, and then click AutoCAD. You can also download the AutoCAD installer from Autodesk or your Autodesk Account. To download the installer, go to Autodesk → My Autodesk. Right-click the file, and then click Open. Click the Start button, and then click Run. Type %windir%\system32\ setup.exe into the Open

# box. In the Select destination box, type \Program Files\AutoCAD and then click the button with the arrow. When you're prompted to select a destination drive, select the drive on which you installed Autodesk software, such as: C:\Program Files (x86)\AutoCAD. Click Next. Click the check box next to I accept the terms of

the license agreement, and then click Next. Click the check box next to I accept the terms of the EULA, and then click Install. This step takes some time, so be patient. Update the computer's hardware and software. Go to the Start menu and then click Settings. Click System and then click Hardware and Sound. Click Device Manager. Under

# Windows devices, doubleclick the Autodesk

**AutoCAD Crack+**

Geospatial and GIS data AutoCAD and other Autodesk software supports the creation of vector and raster graphics, and has built-in functionality for reading and exporting geographic information system (GIS) data in ESRI Shapefile

format. AutoCAD also has a database component called AEVE, AutoCAD Engineering Extensions, and the ability to read and write ESRI Geodatabases. ArcInfo and other GIS programs support the reading and writing of ESRI shapefile formats. 3D modeling AutoCAD can be used to create 3D drawings, including viewing and manipulating

models with a variety of perspective views and overlays. The 2D to 3D feature in Autodesk Revit allows creating a 3D Model of the drawings. The 3D model is a surface mesh that is visualized in a 3D graphics engine. Holographic technology allows for interactive viewing of a 3D model using a normal 2D screen. The most common form of

this technology is the Head Mounted Display (HMD) such as Microsoft HoloLens or Oculus Rift. Another form of holographic technology is the Gesture Visualizer. Mesh modeling Autodesk Meshmixer is an opensource utility for creating geometric mesh models from mesh and surfacebased data and converting to several other file

# formats. Meshmixer can also import and export data from other 3D modeling tools. Autodesk Revit has functionality to import and export to other applications and file formats. Autodesk Fusion 360 allows to easily design and visualize 3D models on a computer screen. In March 2017, Autodesk Revit was discontinued, and the plugin

functionality was discontinued, but the basic model functionality remains. Package integration Autodesk Fusion 360 supports a package delivery system similar to that used by Revit and other such products, which allows package contents to be shared with clients and vendors. This system is referred to as "Package"

# or "Package Explorer". In addition to the free download of one or more Revit packages from the Autodesk website, the Package Explorer system allows downloading and installing the packages from the command-line. Package features that can be customized include: setting the name and logo on the package setting whether or not to include

the user manual setting the key to unlock the package setting what the package costs to use (automatic pricing or manual pricing) A tool in Fusion 360 called ca3bfb1094

**AutoCAD Crack +**

Launch the software and type in the serial key. Download the file and save it to your desktop. Double-click the downloaded file and follow the instructions. You will need to create a new window or tab as instructed. When you have completed, press the "Exit" button. You can

close the software. Step 5: How to use the crack Unzip the downloaded file, you should get a folder named "Autodesk-AutoCAD". Right-click on the Autodesk-AutoCAD folder and select "Extract All". The crack will be extracted to the folder you have selected. Step 6: How to use the crack? Launch the software and type in the serial key.

# Download the file and save it to your desktop. Double-click the downloaded file and follow the instructions. You will need to create a new window or tab as instructed. When you have completed, press the "Exit" button. You can close the software. Vestibular neuritis: a clinical and electrodiagnostic

investigation of 100 cases. In a retrospective study of 100 patients with vestibular neuritis, 41 patients had definite symptoms, and 53 patients had possible symptoms. The average duration of illness was 4 months. Forty-seven percent of the definite cases and 58% of the possible cases had signs of vestibular dysfunction.

The most common finding was a mild reduction in canal function. All patients with definite symptoms had measurable vestibular dysfunction. The majority of patients with possible symptoms had reduction of canal function and response to caloric tests.@B48]). In this study, protein sequence, amino acid length, and physicochemical

properties are positively correlated with the number of free cysteine residues. However, this study only analyzed the overall amino acid properties and not all the possible effects of cysteine residue number on protein structure. It is possible that other amino acids besides cysteine may play important roles in the structure of these

proteins. Therefore, it is important to analyze the effects of cysteine in protein structure using the information from other amino acids. In this study, other physicochemical properties, including MW, GRAVY, pI, and aromaticity were also found to be positively correlated with the number of free cysteine residues. As previously mentioned,

#### these results are consistent with other studies. MW is positively correlated with the number of

**What's New in the?**

# Drawings that already contain placeholders for inserted artwork can be easily mass-edited without having to fix them to the original drawing. (video: 4:47 min.) Scratch lines,

# which are lines that create temporary visual guides for you to work on your drawing, are more intuitive to use. (video: 1:36 min.) Access and share drawings with others using a web browser. Preview the drawing in the browser, and anyone with the link can view and comment on the drawing. (video: 1:48 min.) Find and insert

# drawings that have been shared on social media and in other applications like Office 365. Insert them in your drawing easily. (video: 1:47 min.) Insert and adjust images in your drawing. Easily insert images from a wide variety of sources, adjust their position, size, rotation, and color, and make text more legible. (video: 1:26 min.) Copy

#### 26 / 32

and paste entire drawing layers and groups, including images, to other drawings and documents. Even groups that have been moved or renamed. (video: 1:17 min.) Drag and drop any data on the clipboard to any drawing to insert it instantly. (video: 1:36 min.) Bring your drawings up to date with the latest features by clicking the Watch button

# on the Help menu. You will receive notices when a new version is released. (video: 1:12 min.) Get the latest information on new features and updates by watching the AutoCAD videos in the AutoCAD 2023 help system. (video: 1:12 min.) Turn on the Autodesk Showcase for new features by selecting the New Features and User Interface tab, and

# then, in the Showcase, selecting or clicking a button to open a feature or feature set. (video: 1:11 min.) Save and close drawings in a temporary location before closing a drawing. This feature, which you may want to use when you are testing new ideas, makes it easy to step away from your work for a moment without worrying that your

drawings will disappear. (video: 2:10 min.) Use an interactive balloon to mark your drawing with important information. In the balloon, click a button to insert a type of content. You can choose from eight different types of balloons. The balloon then appears on the drawing. Each balloon has different options that let you

**System Requirements:**

# 3.1 GB Hard Drive Space 1 GB RAM 1 GB Internet connection A Windows or Mac OS X computer with a microphone and speakers. Installation: Please contact us via email or at the support forum for a license key. Credits: We are especially grateful to Kevin MacLeod for his music, without which the

# update wouldn't be possible. This update includes a bunch of new sounds, to the tune of about 40 GB of new music. However, the biggest single change is the addition of

# Related links:

<https://www.promosongroup.com/wp-content/uploads/2022/07/AutoCAD-32.pdf> <http://op-immobilien.de/?p=20839> <https://h-stop.com/wp-content/uploads/2022/07/cesjam.pdf> <https://supermoto.online/wp-content/uploads/2022/07/AutoCAD-52.pdf> <https://NaturalhealingbyDoctor.com/wp-content/uploads/2022/07/AutoCAD-10.pdf> <https://www.jbdsnet.com/wp-content/uploads/2022/07/harljas.pdf> <https://dogrywka.pl/autocad-2022-24-1-crack-activation-key/> [https://www.giggleserp.com/wp](https://www.giggleserp.com/wp-content/uploads/2022/07/AutoCAD__Crack___Download_2022_New.pdf)[content/uploads/2022/07/AutoCAD\\_\\_Crack\\_\\_\\_Download\\_2022\\_New.pdf](https://www.giggleserp.com/wp-content/uploads/2022/07/AutoCAD__Crack___Download_2022_New.pdf) <http://periodistasagroalimentarios.org/advert/autocad-crack-free-download-7/> <https://4c14.com/autocad-crack-for-pc-2022/> <https://epicphotosbyjohn.com/wp-content/uploads/markait.pdf> <http://www.antiquavox.it/autocad-2019-23-0-crack-torrent-activation-code-3264bit-april-2022/> <https://cityguide.ba/wp-content/uploads/2022/07/AutoCAD-25.pdf>

<https://countymonthly.com/advert/autocad-crack-download-2/> <https://techque.xyz/wp-content/uploads/2022/07/yuleyola.pdf> <http://www.louxiran.com/autocad-2019-23-0-crack-free-download-2022/> <http://ourwebsitetest.es/2022/07/24/autocad-2018-22-0-free-latest/> [https://thersdaynight.com/wp](https://thersdaynight.com/wp-content/uploads/2022/07/AutoCAD_Crack___Serial_Number_Full_Torrent_Free_For_PC_April2022.pdf)content/uploads/2022/07/AutoCAD\_Crack Serial\_Number\_Full\_Torrent\_Free\_For\_PC\_April2022.pdf <http://op-immobilien.de/?p=20837> <http://steelcurtain.club/wp-content/uploads/2022/07/jaifaxy.pdf>